# Revenue1

May 25, 2020

### **1 Revenue Forecasting**

### **2 Real world Problems for revenue forcasting:**

Many entrepreneurs complain that building forecasts with any degree of accuracy takes a lot of time–time that could be spent selling rather than planning. But few investors will put money in your business if you're unable to provide a set of thoughtful forecasts.More important, proper financial forecasts will help you develop operational and staffing plans that will help make your business a success.

### **3 Introduction:**

Company fetches the financial data from various clients as individual excel sheets. These sheet are then clubbed as zip file in empirical model sheet . Financial Company calculates regression model using stastical way.BUt we can solve this problem using machine learning. # Objective: The objective is to forecast sales of revenues from empirical sheet based on past sales.

```
[6]: #Libraries
     import pandas as pd
     import numpy as np
     import matplotlib.pyplot as plt
     %matplotlib inline
     from datetime import datetime
     from pandas import Series
     import warnings
     warnings.filterwarnings("ignore")
     plt.style.use('fivethirtyeight')
     import itertools
     import pickle
```

```
[8]: import matplotlib
     matplotlib.rcParams['axes.labelsize']=14
     matplotlib.rcParams['xtick.labelsize']=12
     matplotlib.rcParams['ytick.labelsize']=12
     matplotlib.rcParams['text.color']='k'
```
[11]: *# extraction*

```
[15]: from zipfile import ZipFile
```

```
filename='Health_datasets.zip'
with ZipFile(filename,'r') as zip:
   zip.printdir()
    zip.extractall()
   print('Done')
```
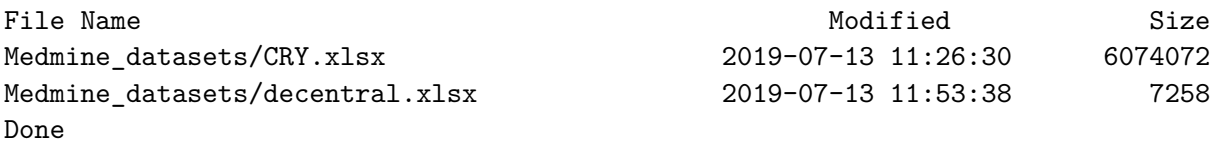

# **4 Data Preprocessing**

#### [17]: *#Read excel file* df=pd.read\_excel('Medmine\_datasets/CRY.xlsx',sheet\_name='Empirical Model') df

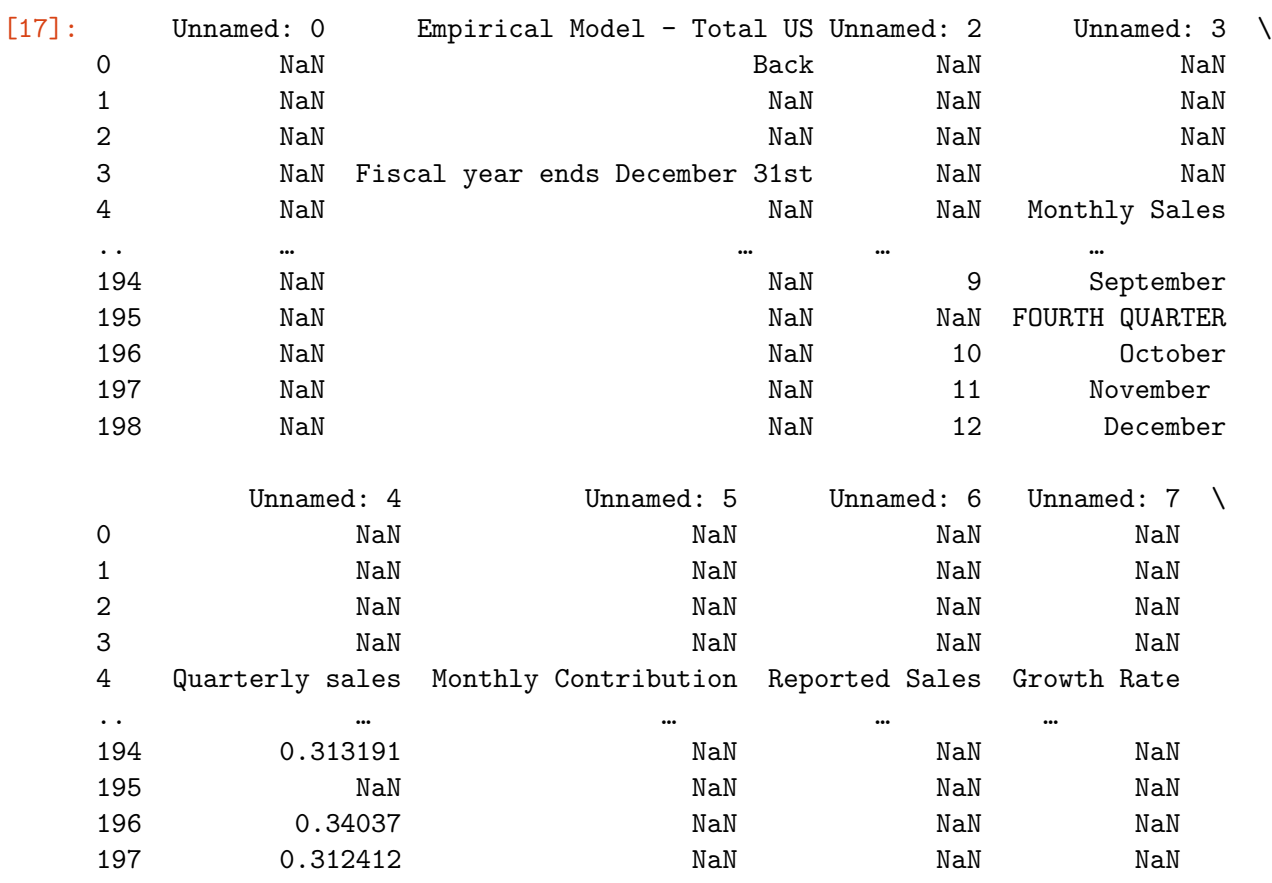

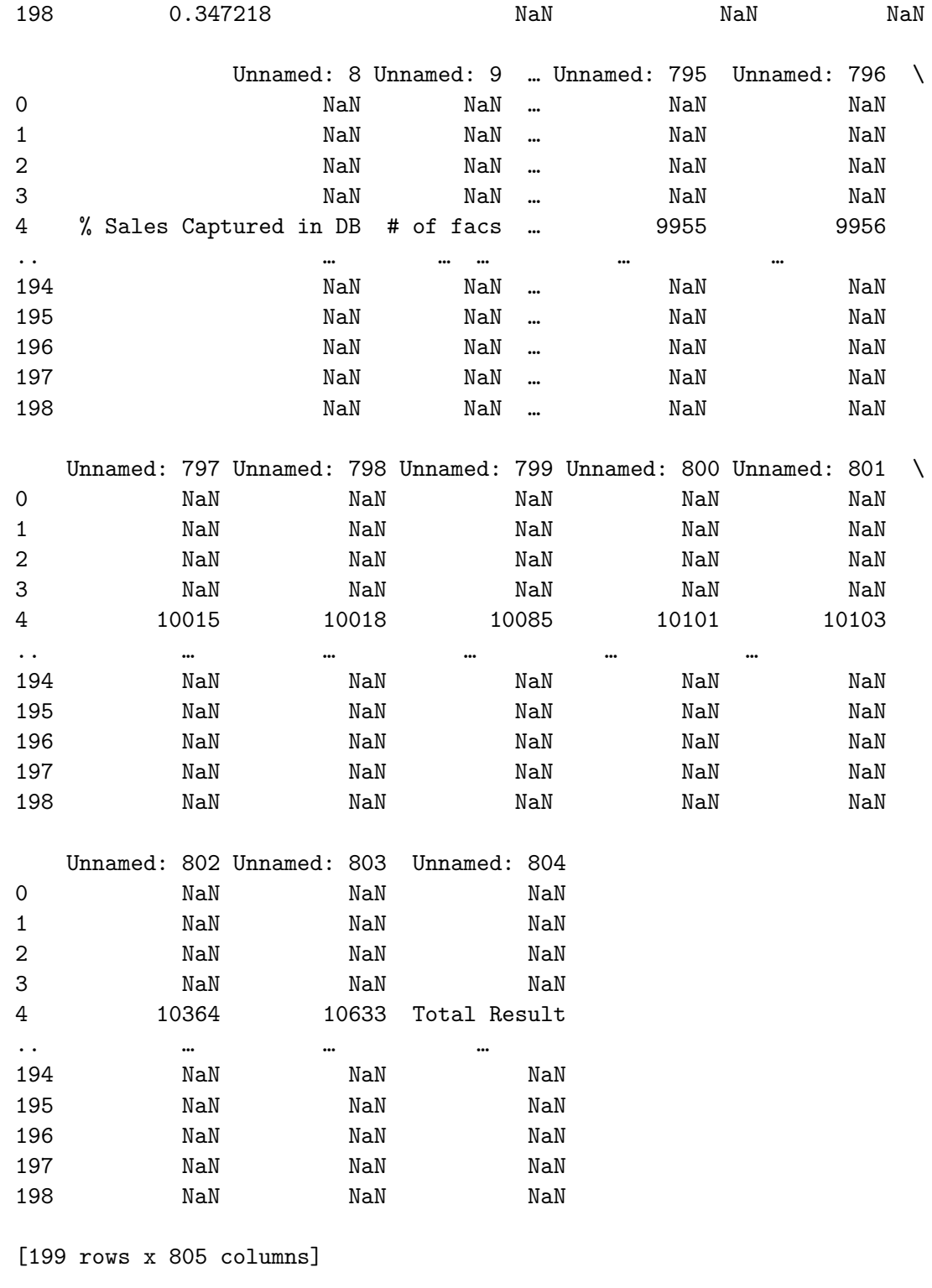

 $[1]$ 

```
[18]: \frac{df = df \cdot drop([0, 1, 2, 3], axis=0)}{df.head()
```
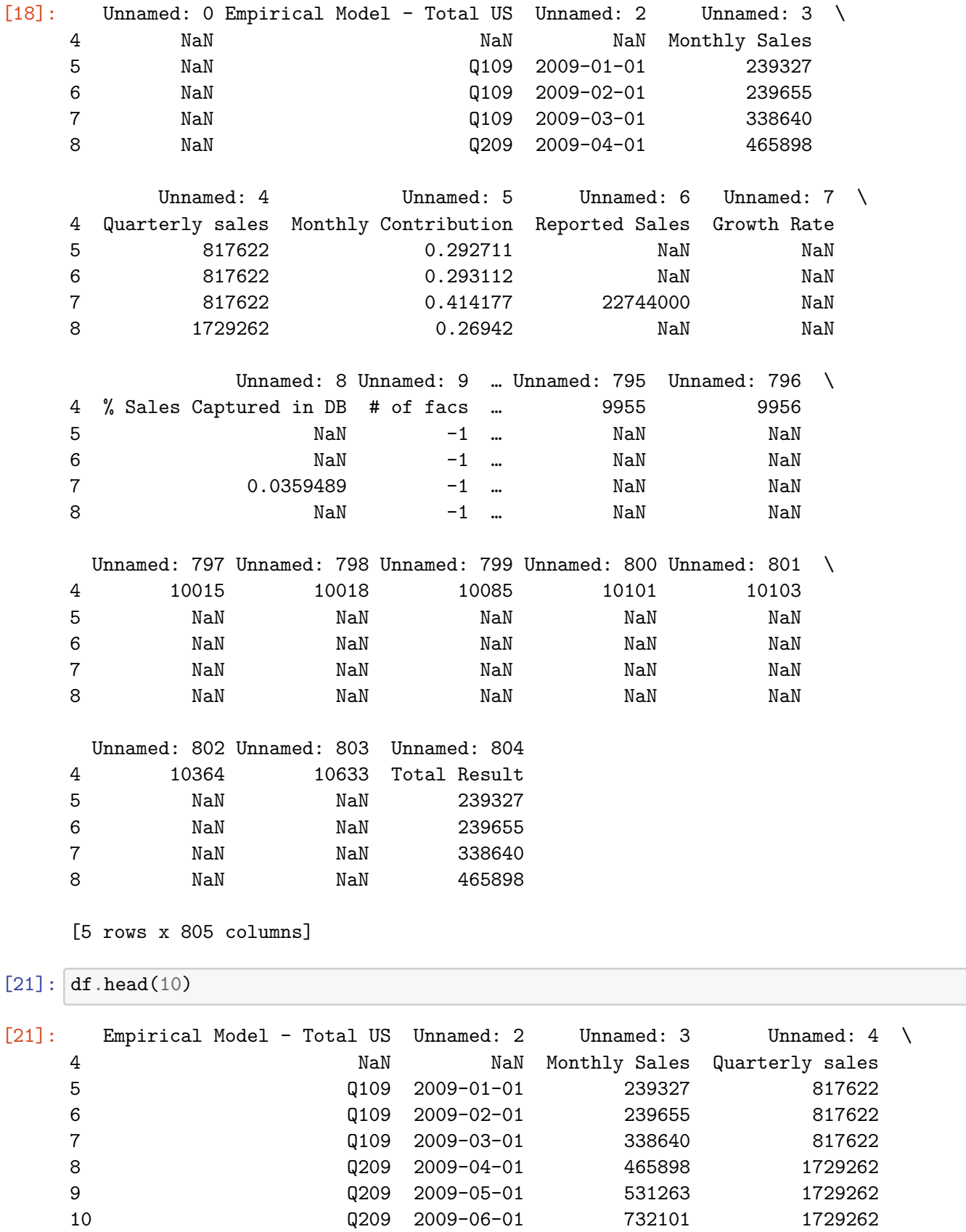

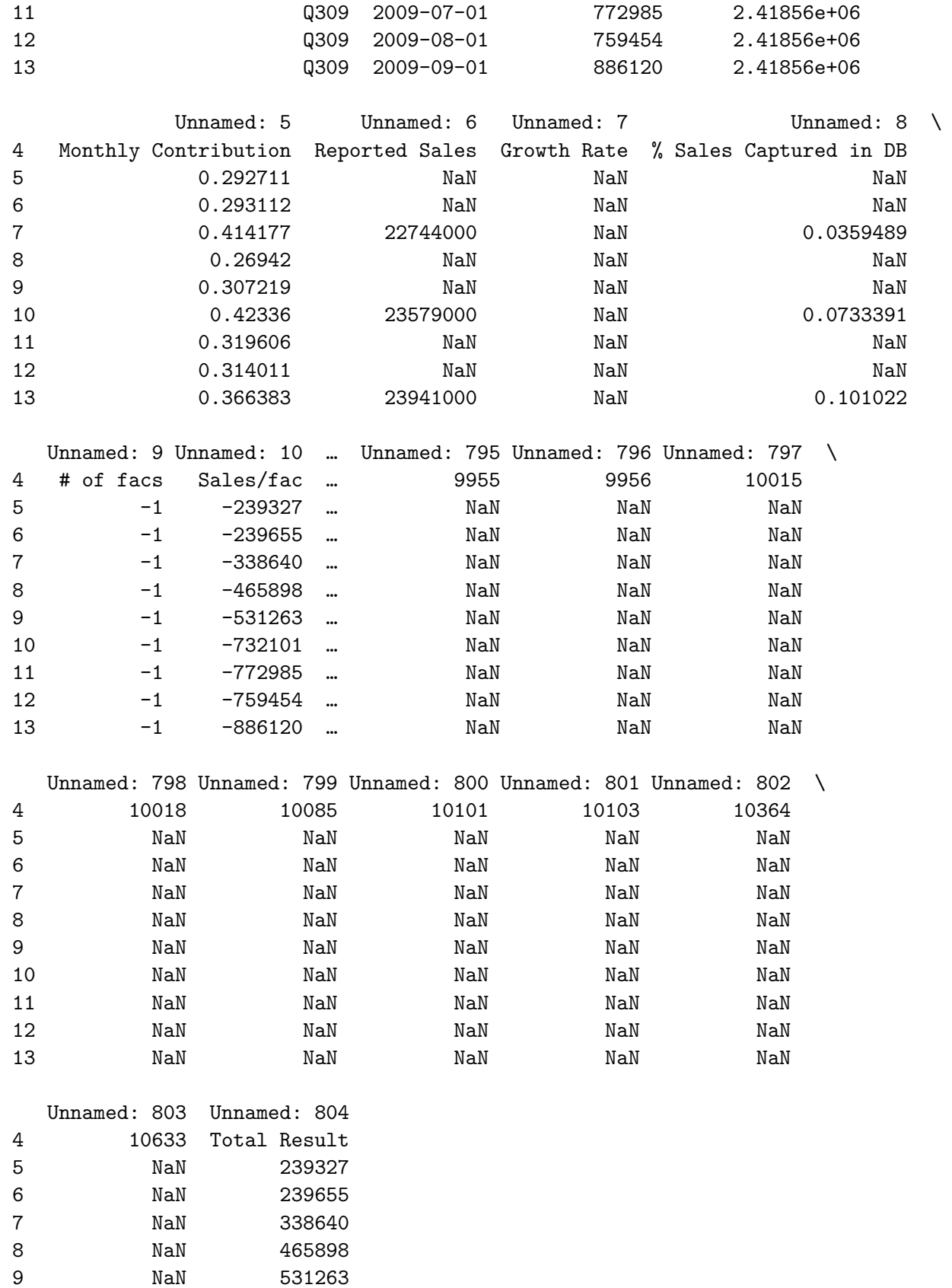

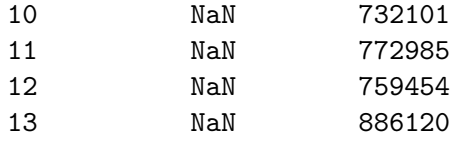

[10 rows x 804 columns]

```
[19]: df=df.drop(['Unnamed: 0'], axis=1)
```

```
[22]: df.loc[4,'Unnamed: 2']='DateTime'
```

```
[23]: df.head()
```
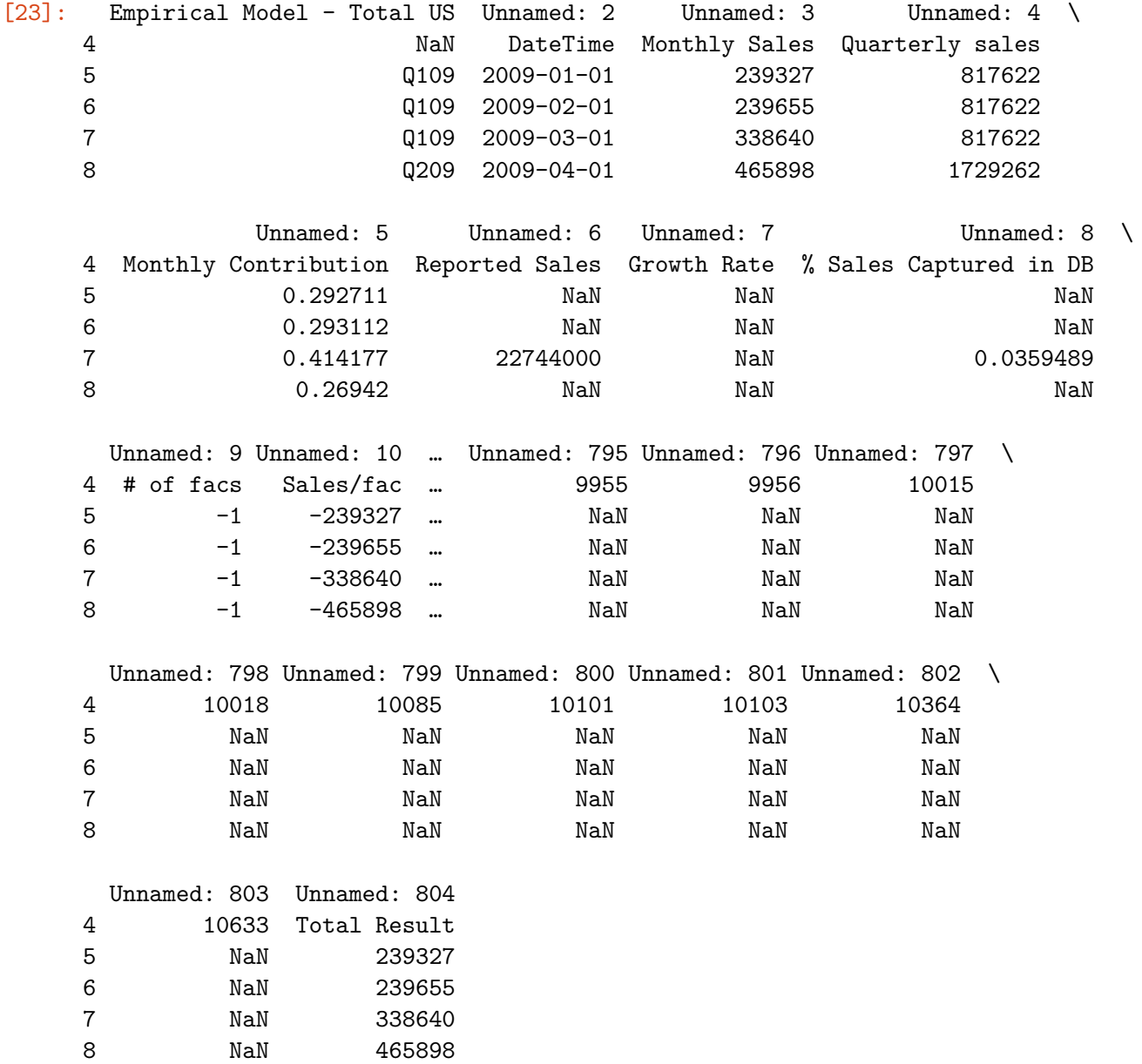

[5 rows x 804 columns]

```
[24]: df=df.reset_index()
    df.head(2)
[24]: index Empirical Model - Total US Unnamed: 2 Unnamed: 3 \
    0 4 NaN DateTime Monthly Sales
    1 5 Q109 2009-01-01 239327
         Unnamed: 4 Unnamed: 5 Unnamed: 6 Unnamed: 7 \
    0 Quarterly sales Monthly Contribution Reported Sales Growth Rate
    1 817622 0.292711 NaN NaN
              Unnamed: 8 Unnamed: 9 … Unnamed: 795 Unnamed: 796 \
   0 % Sales Captured in DB # of facs … 9955 9956
    1 1 MaN -1 … NaN NaN
     Unnamed: 797 Unnamed: 798 Unnamed: 799 Unnamed: 800 Unnamed: 801 \
    0 10015 10018 10085 10101 10103
    1 NaN NaN NaN NaN NaN
     Unnamed: 802 Unnamed: 803 Unnamed: 804
    0 10364 10633 Total Result
    1 NaN NaN 239327
    [2 rows x 805 columns]
[ ] : ][28]: df.column=df.iloc[0][29]: df.head()
[29]: 0 4 NaN DateTime Monthly Sales Quarterly sales Monthly Contribution \
    0 4 NaN DateTime Monthly Sales Quarterly sales Monthly Contribution
    1 5 Q109 2009-01-01 239327 817622 0.292711
    2 6 Q109 2009-02-01 239655 817622 0.293112
    3 7 Q109 2009-03-01 338640 817622 0.414177
    4 8 Q209 2009-04-01 465898 1729262 0.26942
    0 Reported Sales Growth Rate % Sales Captured in DB # of facs … 9955 \
    0 Reported Sales Growth Rate % Sales Captured in DB # of facs … 9955
    1 NaN NaN NaN -1 … NaN
    2 \hspace{3cm} \text{NaN} \hspace{1cm} -1 \hspace{1cm} \text{Man} \hspace{1cm}3 22744000 NaN 0.0359489 -1 … NaN
    4 NaN NaN NaN -1 … NaN
```
0 9956 10015 10018 10085 10101 10103 10364 10633 Total Result 0 9956 10015 10018 10085 10101 10103 10364 10633 Total Result 1 NaN NaN NaN NaN NaN NaN NaN NaN 239327 2 NaN NaN NaN NaN NaN NaN NaN NaN 239655 3 NaN NaN NaN NaN NaN NaN NaN NaN 338640 4 NaN NaN NaN NaN NaN NaN NaN NaN 465898 [5 rows x 805 columns]  $[34]$ : df=df.reindex(df.index.drop(0))  $[36]$ :  $df = df \cdot drop([4], axis=1)$ df.head() [36]: 0 NaN DateTime Monthly Sales Quarterly sales Monthly Contribution \ 1 Q109 2009-01-01 239327 817622 0.292711 2 Q109 2009-02-01 239655 817622 0.293112 3 Q109 2009-03-01 338640 817622 0.414177 4 Q209 2009-04-01 465898 1729262 0.26942 5 Q209 2009-05-01 531263 1729262 0.307219 0 Reported Sales Growth Rate % Sales Captured in DB # of facs Sales/fac … \ 1 NaN NaN NaN -1 -239327 … 2 NaN NaN NaN -1 -239655 … 3 22744000 NaN 0.0359489 -1 -338640 … 4 NaN NaN NaN -1 -465898 … 5 NaN NaN NaN -1 -531263 … 0 9956 10015 10018 10085 10101 10103 10364 10633 Total Result NaN 1 NaN NaN NaN NaN NaN NaN NaN NaN 239327 Quarterly 2 NaN NaN NaN NaN NaN NaN NaN NaN 239655 NaN 3 NaN NaN NaN NaN NaN NaN NaN NaN 338640 NaN 4 NaN NaN NaN NaN NaN NaN NaN NaN 465898 NaN 5 NaN NaN NaN NaN NaN NaN NaN NaN 531263 NaN [5 rows x 805 columns]  $[37]$ : final df=df.iloc $[:,1:10]$ [37]: 0 DateTime Monthly Sales Quarterly sales Monthly Contribution \ 1 2009-01-01 239327 817622 0.292711 2 2009-02-01 239655 817622 0.293112 3 2009-03-01 338640 817622 0.414177 4 2009-04-01 465898 1729262 0.26942 5 2009-05-01 531263 1729262 0.307219 .. … … … …

```
8
```
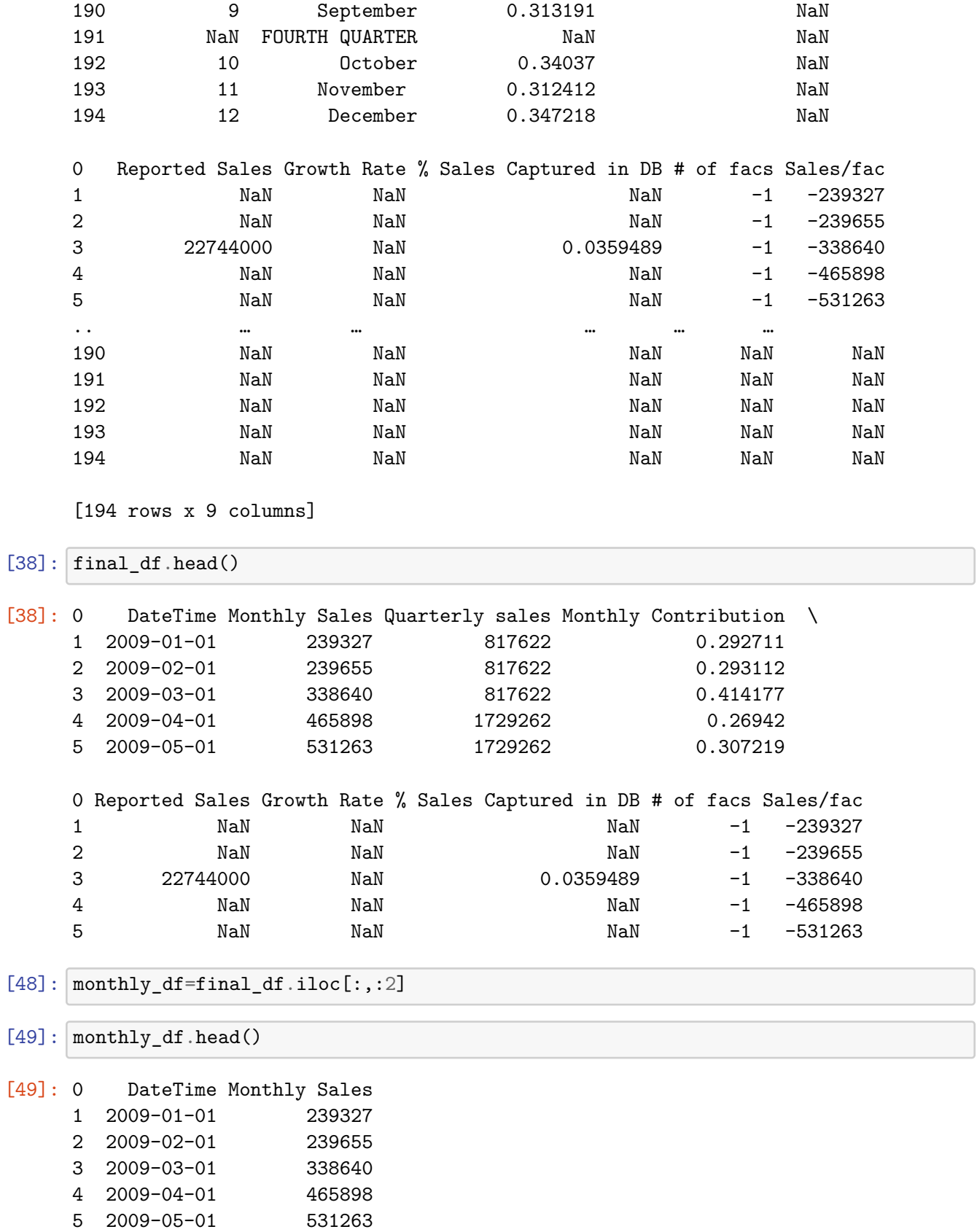

9

[51]: monthly\_df ['DateTime']=pd.to\_datetime(monthly\_df ['DateTime'])

```
[52]: monthly_df.info()
```

```
<class 'pandas.core.frame.DataFrame'>
Int64Index: 194 entries, 1 to 194
Data columns (total 2 columns):
# Column Non-Null Count Dtype
                   --- ------ -------------- -----
0 DateTime 130 non-null datetime64[ns]
1 Monthly Sales 142 non-null object
dtypes: datetime64[ns](1), object(1)
memory usage: 4.5+ KB
```
[53]: monthly\_df.set\_index('DateTime',inplace=**True**)

```
[ ]:
```